## Package 'DecorateR'

November 20, 2020

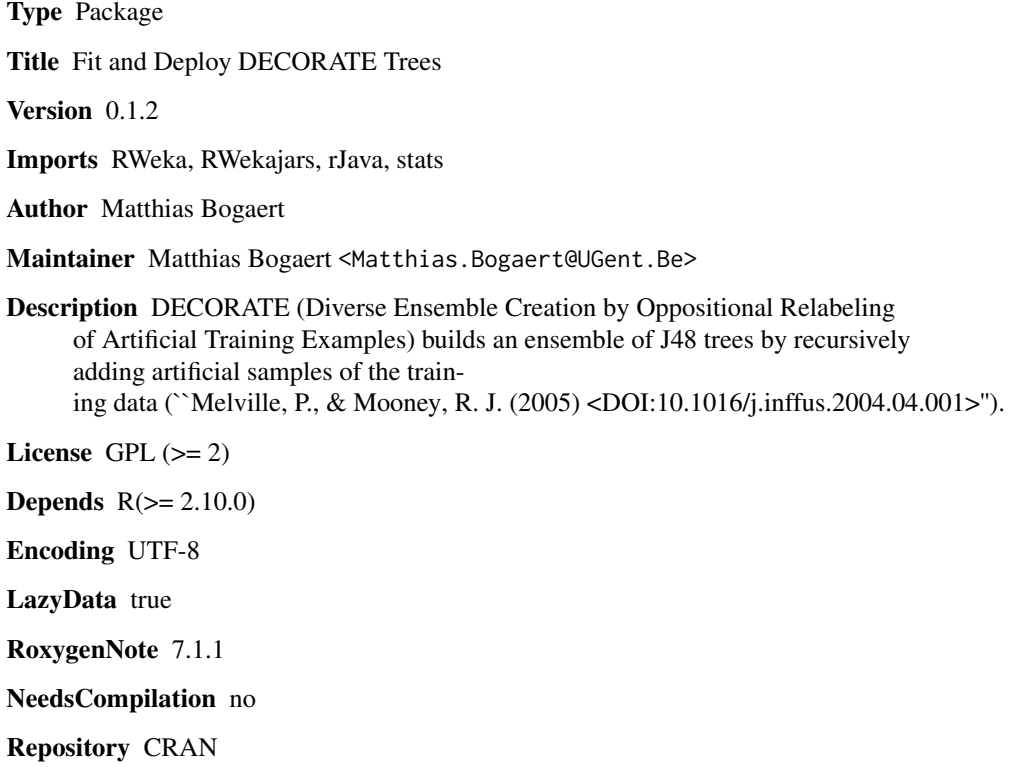

Date/Publication 2020-11-20 11:20:02 UTC

### R topics documented:

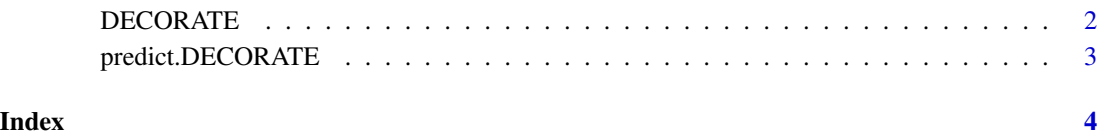

#### <span id="page-1-0"></span>Description

DECORATE (Diverse Ensemble Creation by Oppositional Relabeling of Artificial Training Examples) builds an ensemble of J48 trees by recursively adding artificial samples of the training data.

#### Usage

DECORATE(x, y, C = 15, I = 50, R = 1, verbose = FALSE)

#### Arguments

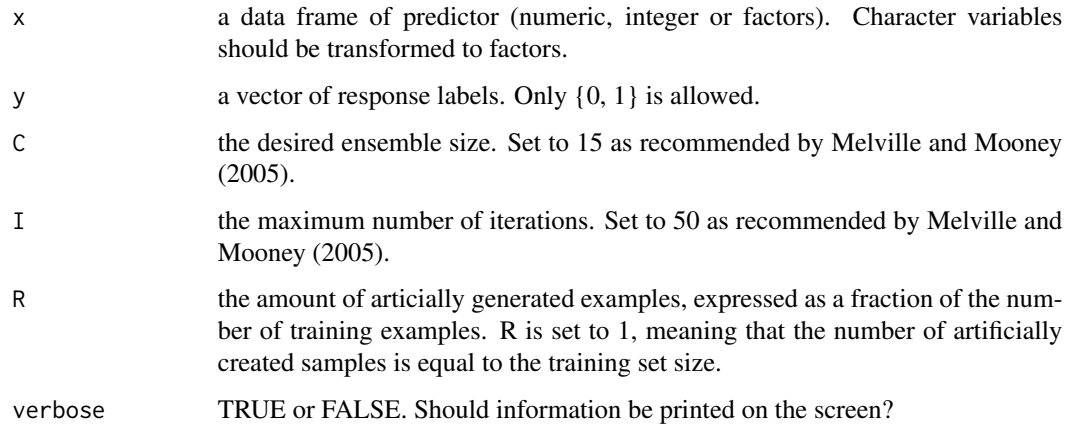

#### Value

an object of class DECORATE.

#### Author(s)

Authors: Matthias Bogaert, Maintainer: <Matthias.Bogaert@UGent.Be>

#### References

Melville, P., & Mooney, R. J. (2005). Creating diversity in ensembles using artificial data. Information Fusion, 6(1), 99-111. <doi: 10.1016/j.inffus.2004.04.001>

#### See Also

[predict.DECORATE](#page-2-1)

#### <span id="page-2-0"></span>predict.DECORATE 3

#### Examples

```
data(iris)
y <- as.factor(ifelse(iris$Species[1:100]=="setosa",0,1))
x \le -iris[1:100, -5]dec \leq DECORATE(x = x, y = y)
```
<span id="page-2-1"></span>predict.DECORATE *Predict method for DECORATE objects*

#### Description

Prediction of new data using DECORATE

#### Usage

```
## S3 method for class 'DECORATE'
predict(object, newdata, type = "prob", all = FALSE, ...)
```
#### Arguments

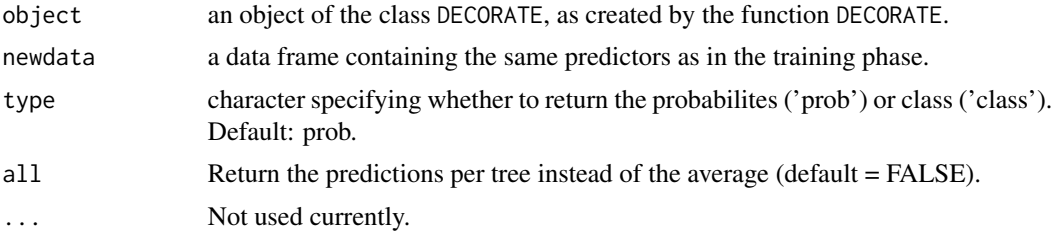

#### Value

vector containing the response probabilities.

#### Examples

```
data(iris)
y <- as.factor(ifelse(iris$Species[1:100]=="setosa",0,1))
x <- iris[1:100,-5]
dec \leq DECORATE(x = x, y = y)predict(object=dec,newdata=x)
```
# <span id="page-3-0"></span>Index

DECORATE, [2](#page-1-0)

predict.DECORATE, *[2](#page-1-0)*, [3](#page-2-0)